Technische Universität München ist auch der Einsteinung wS 2010/2011 ist auch WS 2010/2011 Institut fur Informatik ¨ Prof. Dr. Hans-Joachim Bungartz Daniel Butnaru, M. Sc. Dipl.-Inf. Wolfgang Eckhardt

## Algorithms of Scientific Computing II

Exercise 5 - Hierarchical Basis, Sparse Grids and Interpolation

In this exercise we want to get a feeling for sparse grids. A good start is to write a sparse grid implementation for a simple application. We want to consider here the d-linear interpolation of a function  $f(x_1, \ldots, x_d)$  on the interval  $[0, 1]^d$  with 0 on the borders.

## • 1D Basis Functions

We start by looking at the one-dimensional case  $d = 1$ . In Maple we obtain the basis functions  $\phi_{l,i}(x)$  depending on the level l and index i with the help of the piecewise-Function:

 $phi\_li := (l,i)$  ->  $((x) \rightarrow piecewise(x\leq(i-1)/2^1, 0, x\leq i/2^1, 2^1*x+1-i, x\leq(i+1)/2^1, i+1-2^1*x));$ 

– To a given level n the function  $f(x) := 4x(1-x)$  in the interval [0, 1] should be piecewise linear interpolated with the mesh width  $h_n := 2^{-n}$ . Do this using the node basis. Which  $\phi_{l,i}$  are needed here?

Create a list which contains all basis functions (characterized by  $l$  and  $i$ ). For example, level  $l$  consists of the following basis functions:

 $list := [seq([1, i], i=1..2^1-1)];$ 

Store the coefficients of the basis functions in a vector  $u$  ab. In order to find the corresponding coefficient to a certain basis function  $\phi_{l,i}$ , use a hash map which returns to a given  $[l, i]$  the correct index in u. In Maple this can be done as follows: hashtable := table(); and for example hashtable $[[4, 6]]$  := 4;.

– Now we want to use the hierarchical basis instead. Write a function which returns you the tuples  $[l, i]$  for all hierarchical basis.

Let's now assume, we still had the hat functions of the node basis and fill the coefficient vector u with the function values as done above.

Write a function, which without additional storage requirements takes the node basis coefficients and computes the hierarchical coefficients (this process is called hierarchical and the resulting coefficients are called hierarchical surpluses). As a reminder, the hierarchical surpluses are defined as:

$$
u_{l,i} := f(\frac{a+b}{2}) - \frac{f(a) + f(b)}{2}.
$$

## • 2D Basis Functions

Now we want to achieve the same but for higher dimensions. In this exercise we will only consider  $d = 2$  as for  $d > 2$  the process is similar – and of course, for  $d > 2$  we can't draw our function anymore. Our function is now defined as follows:  $f(x_1, x_2) :=$  $16x_1(1-x_1)x_2(1-x_2).$ 

The basis functions are now

$$
\phi_{l_1,i_1,l_2,i_2}(x_1,x_2) := \phi_{l_1,i_1}(x_1)\phi_{l_2,i_2}(x_2).
$$

- Grid Generation. Write a function which returns (for the sparse grid corresponding to the sparse function space  $V_n^{(1)}$ ) a list with entries  $[l_1, i_1, l_2, i_2]$  (grid point) for each basis function. Two possible implementations:
	- i) Start by identifying which subspaces  $W_{(l_1,l_2)}$  are needed for the sparse grid and create the corresponding grid points.
	- ii) The sparse grid in d dimensions and level n can be seen as consisting of a  $d-1$ dimensional sparse grid of level  $n$  and two  $d$ -dimensional sparse grids of level  $n - 1$ :

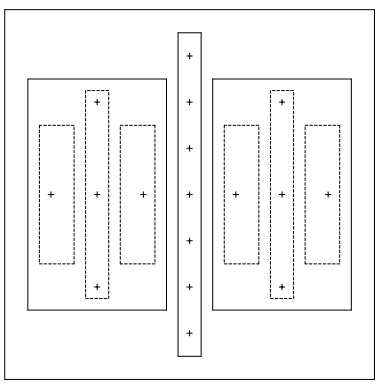

 $-$  Hierarchization Here again the vector u has to be created to hold the hierarchical coefficients and also a hash map, which returns the correct index to a given basis function, for example:

hashtable $[[1,1,1,1]] \rightarrow 1$ .

Fill u with function values of  $f$  at the corresponding grid points.

Write now a function which performs a 2-dimensional hierarchization. After the function is applied on u, each entry will contain the hierarchical coefficient of the corresponding hierarchical basis function. To perform a correct hierarchization, the 1-dimensional hierarchization has to be applied successively in all dimensions:

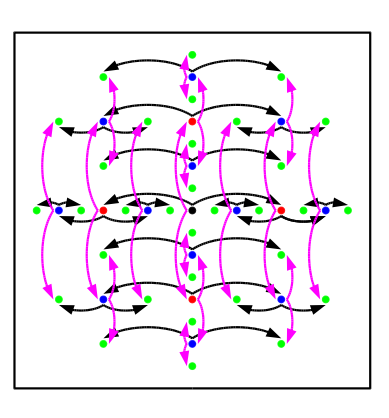

Which are the surpluses for  $n = 3$ ? Draw the resulting function.

## • Evaluating the Interpolant

Lastly, we want to see how can we evaluate the obtained interpolant  $f_N(x_1, x_2)$ . In Maple

this is done quite easy by explicitly setting up the interpolant:

$$
f_N(x_1, x_2) := \sum_{[l_1, i_1, l_2, i_2] \in \text{list}} u[[l_1, i_1, l_2, i_2]] \phi_{l_1, i_1}(x_1) \phi_{l_2, i_2}(x_2)
$$

However, in this case a lot the basis functions will be evaluated which are anyway 0 at the evaluation point (no support). How can we skip such evaluations?